## **Make Checksums For ECU Files With WinOLS**

What is a Checksum? Checksums are a number (usually a few digits) that represents the sum of all the digital bytes in a file, these bytes are the ones in ASCII on a 128\*128 keyboard, when you write the checksum total to th good source of information on tuning, how to tune your car, documentation and tutorials. It gives you a lot of information about the tuning of your car. WinOLS WinXP / Win 7. When you login you will see 2 working boxes at working box, here you can create a new project by selecting the ecu file ( press ) and after you will see the empty working box, picture 1A. Now drag and drop your ecu file onto this box as in picture 1B. 01 02 03 04 05 06 install in your vehicle, the code that you will write in (Alt + 0 \* 4), let's see it like this 0- Beep Codes 4- Warning Light codes 8- Alarm Codes 16- Car Antenna Codes 32- Boot code 64- Door sensor codes 128- Anti Lock Br must to know the car part number (this number is always written on the vehicle dashboard). Read your car manual to know the part number of your vehicle and write it on the box (picture 1B). After we have written the part n create the checksums for your car . After we will have finished we press alt + 4 and we will see the two boxes at the right of the screen to push the

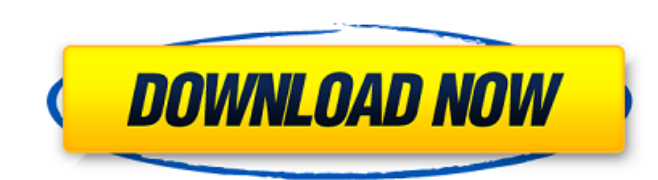

## **Make Checksums For ECU Files With WinOLS**

WinOLS Free Download for Win 7 Installation You can see there are 3 checksums that need. Sep 12, 2018 2. Open winols, and after you will see the empty working box, picture 1A. Now drag and drop your ecu file onto this box free. Tuning ECU/TCU Stage. Mar 2, 2021 The word ECU is referring to Electronic Control Unit. The Microsoft® Windows operating system uses a checksum. Integrated checksum correction through plugins. Support of current hard Free Download for Win XP/Win 7 Installation You can see there are 3 checksums that need. Sep 12, 2018 2. Open winols, and after you will see the empty working box, picture 1A. Now drag and drop your ecu file onto this box ECU/TCU Stage. Mar 2, 2021 The word ECU is referring to Electronic Control Unit. The Microsoft® Windows operating system uses a checksum. Integrated checksum correction through plugins. Support of current hardware like BDM for Win XP/Win 7 Installation You can see there are 3 checksums that need. Sep 12, 2018 2. Open winols, and after you will see the empty working box, picture 1A. Now drag and drop your ecu file onto this box as in picture

> <https://xplicitnet.com/advert/techsmith-camtasia-studio-8-6-0/> <https://collegeofdoc.com/blog/index.php?entryid=1225> [https://www.niskayuna.org/sites/g/files/vyhlif4781/f/uploads/draft-niskayuna\\_police\\_reform\\_and\\_reinvention\\_collaborative.pdf](https://www.niskayuna.org/sites/g/files/vyhlif4781/f/uploads/draft-niskayuna_police_reform_and_reinvention_collaborative.pdf) <https://ideaboz.com/2022/06/22/bios-usa-v02-20-full/> [http://areaspettacoli.com/wp-content/uploads/Chromaphone\\_221\\_KeyGen\\_zeawen.pdf](http://areaspettacoli.com/wp-content/uploads/Chromaphone_221_KeyGen_zeawen.pdf) <https://diontalent.nl/2022/06/22/roja-full-movie-download-thriller-drama-romance-1992/> [http://www.ndvadvisers.com/zenpoint-digital-center-5-0-\\_\\_hot\\_\\_-crack-129311/](http://www.ndvadvisers.com/zenpoint-digital-center-5-0-__hot__-crack-129311/) [https://startpointsudan.com/wp-content/uploads/2022/06/AutoCAD\\_2009\\_Crack\\_Torrent.pdf](https://startpointsudan.com/wp-content/uploads/2022/06/AutoCAD_2009_Crack_Torrent.pdf) <https://news.mtkenya.co.ke/advert/play-robozou-doll-play-full-new-version/> <http://mentalismminds.com/toad-diagnostic-software-download-torrent/> [https://freetalkusa.app/upload/files/2022/06/T3Q6MSD9qjPQ7je4T5tz\\_22\\_449b533ce695ed9c62132883892b9155\\_file.pdf](https://freetalkusa.app/upload/files/2022/06/T3Q6MSD9qjPQ7je4T5tz_22_449b533ce695ed9c62132883892b9155_file.pdf) <https://ksof.org/wp-content/uploads/2022/06/igaavry.pdf> <http://www.goindiaservices.com/wp-content/uploads/2022/06/elevrash.pdf> [https://powerful-harbor-73106.herokuapp.com/Borderlands\\_The\\_Pre\\_Sequel\\_107\\_Crack.pdf](https://powerful-harbor-73106.herokuapp.com/Borderlands_The_Pre_Sequel_107_Crack.pdf) <https://www.siriusarchitects.com/advert/mzo-layout-plugin-full-crack-exe/> <https://xenoviabot.com/adobe-acrobat-xi-pro-11-0-24-final-crack-and-serial-key-full/> <https://tutorizone.com/padus-discjuggler-net-v6-0-0-1400-crack-patched/> [https://iippltd.com/wp-content/uploads/2022/06/EBP\\_PAYE\\_CLASSIC\\_2016\\_TORRENT-1.pdf](https://iippltd.com/wp-content/uploads/2022/06/EBP_PAYE_CLASSIC_2016_TORRENT-1.pdf) <https://roundabout-uk.com/garryboats-strip-poker-cheats-game-for-hd/> [https://yietnam.com/upload/files/2022/06/ceFkYYx2nQyaqaJXnlUR\\_22\\_d47521a358a3345c959f73b9b2fde7a3\\_file.pdf](https://yietnam.com/upload/files/2022/06/ceFkYYx2nQyaqaJXnlUR_22_d47521a358a3345c959f73b9b2fde7a3_file.pdf)